**Adobe Photoshop 2021 (Version 22.4.2) Free [32|64bit] [Latest]**

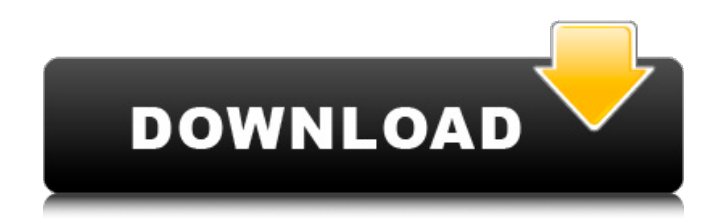

# Adobe Illustrator Adobe Illustrator is a vector-based graphic design tool that works well for creating and working with text, logos, and other aspects of creating graphic art. Illustrator is used to create logos, book covers, and other type of designs. Because it's a vector-based design tool, it is extremely versatile and can be used for different projects, as well as scaled to any size you need it to be. It is a program for pros to use and those who know what they're doing. Vector-based art has the advantage of being

truly scalable. It can be enlarged or reduced in size without losing quality and can be made any size you need. Additionally, it can include any kind of image or text imaginable. So if you're looking for a font to use for your logo, or a stock photo of mountains or hot air balloons that you can use for a billboard, Illustrator is the tool that you need. Perhaps the biggest benefit to the quick and fun vector design software is that you can create text that is completely adjustable. You can use the type tool to create a typeface that you like the look of, then change the size or style of the text. But perhaps more important than that

# is that when you create the typeface, you can also custom design the kerning, or the spacing between letters. If you want to create a very strong and readable typeface, one that is easily to read in print, having the kerning adjustments built in is an absolute necessity. Vector art is scalable, so you can make it any size you need and create a typeface that will print well and look perfect on any size document. Adobe Illustrator is a relatively simple program that is fun and easy to use. It is great for beginner types who are looking to

**Adobe Photoshop 2021 (Version 22.4.2) With Registration Code**

## The first version of Photoshop was released on November 12, 1993, and it is today's most popular piece of software. With a package price of \$599, it was an expensive purchase. Since then, Photoshop has transformed the world of graphics by allowing the creation of complex images and animations with ease. The 11-year-old company has grown from being an independent software developer to a major software company with more than 100 billion dollars in revenue. Adobe's \$38 billion acquisition of rival company, Pixelmator, in 2018 led the company to record growth in its mobile revenue. Today, Photoshop

# is used for creative work, education and business. It has been the software used by professionals like Keith Haring and Pablo Picasso to create their masterpieces and now it's on the desktop of every graphic designer and professional photographer. This post will walk you through all the different ways you can use Photoshop for free in the first hour. After that, we will have an in-depth tutorial to help you advance your image-editing knowledge. The fact that there are many different ways to use Photoshop for free doesn't mean you should never pay for it, it just means you shouldn't have to pay more than you have to. Read

## on to learn more about how to use Photoshop for free. How to Start Using Photoshop for Free in the First Hour Access Photoshop for free without downloading it Have you visited Photoshop's page on Creative Cloud? At the top-right of your screen, you'll see a button that says "my creative cloud" with three dots in the middle and the following text: "Log in or create an account to start your free trial." Click the sign in or create an account button to begin a free trial. This is the fastest and easiest way to learn how to use Photoshop for free. If you don't have an account on Creative Cloud yet or you're not a subscriber, you can

# get started for free by signing up for a 30-day trial. Access all software and services on Creative Cloud Once you've signed up for Creative Cloud, you will have access to Adobe Creative Cloud for desktop products, mobile products, web and more. You can download Photoshop and all Adobe apps on a single device, easily switch between different projects, and be 388ed7b0c7

} default: grpclog.Errorln("Unknown extension option")  $}$  if v, ok := re flect.Zero(reflect.ValueOf(opt.Exte nsions)).Interface().(map[string]\*E xtension); ok { for extName, ext  $:=$  range  $\vee$  { opt.extension = append(opt.extension, Extension{extName, ext}) } } return opt } func decodeExt(v reflect.Value, ev \*ExtensionValue, ifi \*iface.TagIndex, opts...func(\*Decoder) decoderState) error { var pv reflect.Value if ifi.mightIInterface { pv.Interface =

reflect.ValueOf(iv(v).(Message)) } else  $\{ pv = v \}$  for, fn := range opts  $\{fn(pv)\}\$ if err := decodeExt(pv.Elem(), ev, reflect.ValueOf(ifi.tag), opts...); err!= nil { return err } return nil } func decodeExtint(v reflect.Value, ev \*ExtensionValue, ifi \*iface.TagIndex, opts...func(\*Decoder) decoderState) error { var pv reflect.Value if ifi.mightIInterface { pv.Interface = reflect.ValueOf(iv(v).(Message)) } else  $\{ pv = v \}$  for, fn := range opts  $\{ \text{fn(pv)} \}$  if err := decodeExt(pv.Elem(), ev, reflect.ValueOf(ifi.tag), opts...); err!= nil { return err } return nil }

func decodeStdInt(v reflect.Value, ev \*ExtensionValue, ifi \*iface.TagIndex, opts...func(\*Decoder) decoderState) error { var pv reflect.Value if ifi.mightIInterface { pv.Interface = reflect.ValueOf(

**What's New in the Adobe Photoshop 2021 (Version 22.4.2)?**

Timing and magnitude of adsorption and redox activity of titanium oxide and tungsten oxide on gold film. In this work the basic relation between the timing of the adsorption and the redox activity of nanostructured films, specifically nanoparticles of TiO2 and WO3, and a planar gold film

was investigated. Using a quartz crystal microbalance with dissipation monitoring (QCM-D) and a potentiostatic electrochemical technique the adsorption and redox properties of the planar gold film were followed while exposing the film to nanoparticles or nanoparticle mixtures of TiO2 and WO3 ( $n = 2$ , 3, 4, 5 and 6). The QCM-D and the electrochemical methods were used simultaneously to quantify the adsorption and redox activity, respectively. When comparing the adsorption of the different nanoparticles to the planar gold film with the similar redox activity of the films, larger particles always

# adsorbed, and generally did so sooner than smaller particles. WO3 had a stronger redox activity than TiO2, and the effects of WO3 were observed first and lasted longer than those of TiO2. The first observations of an effect of TiO2-WO3 mixture on the surface were made in the heterogeneous mixture of particles. The results of this work can be important in the sense that they show how to combine a potentiostatic electrochemical technique with a QCM-D in order to improve the understanding of the interaction between nanostructures and planar surfaces.Victoria made the first significant public comments

## about her relationship with Julian Assange after an intense flurry of on-air interviews from London. The former WikiLeaks head addressed a Swedish television interviewer in a pre-recorded message and he responded via a live link. The Australian-born journalist has been detained at Belmarsh prison in south-east London since he was arrested last month on suspicion of rape and sexual assault. His supporters say he is the victim of a smear campaign by authorities on the grounds that he exposed US military secrets and put lives at risk. He denies any wrongdoing. Assange's ex-wife, the Swedish journalist Birgitta Jonsson, is

among his supporters. Assange responded to Jonsson's comments to the news show that aired in Sweden in August, that he had raped her. She has indicated she wants to press charges and urged him to

Compatible with NVIDIA GeForce GTX 10 Series GPUs PlayStation®4, Xbox One® and PC Please note: Please use the latest drivers available on the retail store for the NVIDIA Shield TV. NVIDIA SHIELD TV Specifications: Screen Aspect ratio: 16:9 Resolution: 1080p Sensors: Exynos 9611 Quad GPU Memory RAM: Up to 2 GB Available storage space: 32 GB GPU: GeForce SYSTEM OS: Android™ 7

[https://www.webcard.irish/adobe-photoshop-2021-version-22-1-1-hack-patch-with-license-key](https://www.webcard.irish/adobe-photoshop-2021-version-22-1-1-hack-patch-with-license-key-download-updated-2022/)[download-updated-2022/](https://www.webcard.irish/adobe-photoshop-2021-version-22-1-1-hack-patch-with-license-key-download-updated-2022/)

<https://gembeltraveller.com/photoshop-2021-version-22-5-crack-serial-number-updated-2022/> [https://axisflare.com/upload/files/2022/07/FgvGhoBPqFit1RuqwGGW\\_05\\_95225a214e1db979dfd65bc](https://axisflare.com/upload/files/2022/07/FgvGhoBPqFit1RuqwGGW_05_95225a214e1db979dfd65bcb97908805_file.pdf) [b97908805\\_file.pdf](https://axisflare.com/upload/files/2022/07/FgvGhoBPqFit1RuqwGGW_05_95225a214e1db979dfd65bcb97908805_file.pdf) [https://likesmeet.com/upload/files/2022/07/B1htKzjUAxmMfXrDMM8o\\_05\\_95225a214e1db979dfd65b](https://likesmeet.com/upload/files/2022/07/B1htKzjUAxmMfXrDMM8o_05_95225a214e1db979dfd65bcb97908805_file.pdf) [cb97908805\\_file.pdf](https://likesmeet.com/upload/files/2022/07/B1htKzjUAxmMfXrDMM8o_05_95225a214e1db979dfd65bcb97908805_file.pdf)

[https://favs.favelas.top/upload/files/2022/07/ZiPzWlNaDwdsWb4TT7g6\\_05\\_95225a214e1db979dfd65](https://favs.favelas.top/upload/files/2022/07/ZiPzWlNaDwdsWb4TT7g6_05_95225a214e1db979dfd65bcb97908805_file.pdf)

[bcb97908805\\_file.pdf](https://favs.favelas.top/upload/files/2022/07/ZiPzWlNaDwdsWb4TT7g6_05_95225a214e1db979dfd65bcb97908805_file.pdf)

[https://amoserfotografo.com/advert/adobe-photoshop-2021-version-22-0-1-serial-key-free-pc](https://amoserfotografo.com/advert/adobe-photoshop-2021-version-22-0-1-serial-key-free-pc-windows-2022/)[windows-2022/](https://amoserfotografo.com/advert/adobe-photoshop-2021-version-22-0-1-serial-key-free-pc-windows-2022/)

<https://endlessflyt.com/adobe-photoshop-cs4-crack-exe-file-serial-key-win-mac-latest-2022/> [https://cdn.geeb.xyz/upload/files/2022/07/xfLhJRnwIjZfHMP6UFY3\\_05\\_b0e30c4e8eb71e1f0e50af5c80](https://cdn.geeb.xyz/upload/files/2022/07/xfLhJRnwIjZfHMP6UFY3_05_b0e30c4e8eb71e1f0e50af5c80f536ca_file.pdf)

[f536ca\\_file.pdf](https://cdn.geeb.xyz/upload/files/2022/07/xfLhJRnwIjZfHMP6UFY3_05_b0e30c4e8eb71e1f0e50af5c80f536ca_file.pdf) [https://www.audiogallery.nl/2022/07/05/photoshop-2021-version-22-3-patch-with-serial-key-free](https://www.audiogallery.nl/2022/07/05/photoshop-2021-version-22-3-patch-with-serial-key-free-download-win-mac-final-2022/)[download-win-mac-final-2022/](https://www.audiogallery.nl/2022/07/05/photoshop-2021-version-22-3-patch-with-serial-key-free-download-win-mac-final-2022/)

[https://cuteteddybearpuppies.com/2022/07/adobe-photoshop-cs6-crack-keygen-with-license-code](https://cuteteddybearpuppies.com/2022/07/adobe-photoshop-cs6-crack-keygen-with-license-code-download-2022/)[download-2022/](https://cuteteddybearpuppies.com/2022/07/adobe-photoshop-cs6-crack-keygen-with-license-code-download-2022/)

[https://poetbook.com/upload/files/2022/07/3FfPw6PIRNY8tSpGAToR\\_05\\_95225a214e1db979dfd65bc](https://poetbook.com/upload/files/2022/07/3FfPw6PIRNY8tSpGAToR_05_95225a214e1db979dfd65bcb97908805_file.pdf) [b97908805\\_file.pdf](https://poetbook.com/upload/files/2022/07/3FfPw6PIRNY8tSpGAToR_05_95225a214e1db979dfd65bcb97908805_file.pdf)

<http://www.vidriositalia.cl/?p=37517>

<http://steamworksedmonton.com/photoshop-2022-for-pc/>

<https://floridacot.org/sites/default/files/webform/Photoshop-CC-2019-version-20.pdf>

<https://www.amphenolalden.com/system/files/webform/crikenn635.pdf>

<https://bottlemart.com.au/sites/default/files/webform/bundy/Photoshop-CS4.pdf>

[https://www.apokoronews.gr/advert/photoshop-cc-2015-version-17-jb-keygen-exe-license-code](https://www.apokoronews.gr/advert/photoshop-cc-2015-version-17-jb-keygen-exe-license-code-keygen-for-windows/)[keygen-for-windows/](https://www.apokoronews.gr/advert/photoshop-cc-2015-version-17-jb-keygen-exe-license-code-keygen-for-windows/)

[https://llrmp.com/wp-content/uploads/2022/07/Adobe\\_Photoshop\\_2022\\_Version\\_231.pdf](https://llrmp.com/wp-content/uploads/2022/07/Adobe_Photoshop_2022_Version_231.pdf) <https://trello.com/c/2WFK8Hd9/139-adobe-photoshop-cc-2015-version-17-serial-key-download> <http://rangouser.yolasite.com/resources/Photoshop-CS5-Keygen--Free-Download-X64-2022-New.pdf> [https://pelangideco.com/wp-content/uploads/2022/07/Adobe\\_Photoshop\\_CC\\_2018\\_Version\\_19\\_Crack\\_](https://pelangideco.com/wp-content/uploads/2022/07/Adobe_Photoshop_CC_2018_Version_19_Crack_Full_Version__With_Keygen_Free_Download.pdf) Full\_Version\_With\_Keygen\_Free\_Download.pdf

<https://alafdaljo.com/adobe-photoshop-2021-version-22-3-1-crack-mega-download-mac-win/>

<https://danahenri.com/adobe-photoshop-express-crack-with-serial-number-download-2022/>

[https://www.americanchillpodcast.com/upload/files/2022/07/MZlL1HDhGhtx5NA3XIsj\\_05\\_b0e30c4e8e](https://www.americanchillpodcast.com/upload/files/2022/07/MZlL1HDhGhtx5NA3XIsj_05_b0e30c4e8eb71e1f0e50af5c80f536ca_file.pdf) [b71e1f0e50af5c80f536ca\\_file.pdf](https://www.americanchillpodcast.com/upload/files/2022/07/MZlL1HDhGhtx5NA3XIsj_05_b0e30c4e8eb71e1f0e50af5c80f536ca_file.pdf)

<https://ibipti.com/wp-content/uploads/2022/07/quaran.pdf>

[https://nailpersona.com/wp-content/uploads/2022/07/photoshop\\_2021\\_version\\_22.pdf](https://nailpersona.com/wp-content/uploads/2022/07/photoshop_2021_version_22.pdf)

[https://www.sanborntonnh.org/sites/g/files/vyhlif3776/f/uploads/2018\\_town\\_report.pdf](https://www.sanborntonnh.org/sites/g/files/vyhlif3776/f/uploads/2018_town_report.pdf)

[https://www.cameraitacina.com/en/system/files/webform/feedback/photoshop-2021-version-2241\\_22](https://www.cameraitacina.com/en/system/files/webform/feedback/photoshop-2021-version-2241_22.pdf) [.pdf](https://www.cameraitacina.com/en/system/files/webform/feedback/photoshop-2021-version-2241_22.pdf)

[https://www.lisbonme.org/sites/g/files/vyhlif3366/f/pages/06.15.18\\_mdot\\_lisbon\\_schedule.pdf](https://www.lisbonme.org/sites/g/files/vyhlif3366/f/pages/06.15.18_mdot_lisbon_schedule.pdf) [https://gametimereviews.com/photoshop-2021-version-22-5-1-serial-number-incl-product-key-free](https://gametimereviews.com/photoshop-2021-version-22-5-1-serial-number-incl-product-key-free-for-pc-updated-2022/)[for-pc-updated-2022/](https://gametimereviews.com/photoshop-2021-version-22-5-1-serial-number-incl-product-key-free-for-pc-updated-2022/)